## **XI ¹³ë³ñ³Ý**

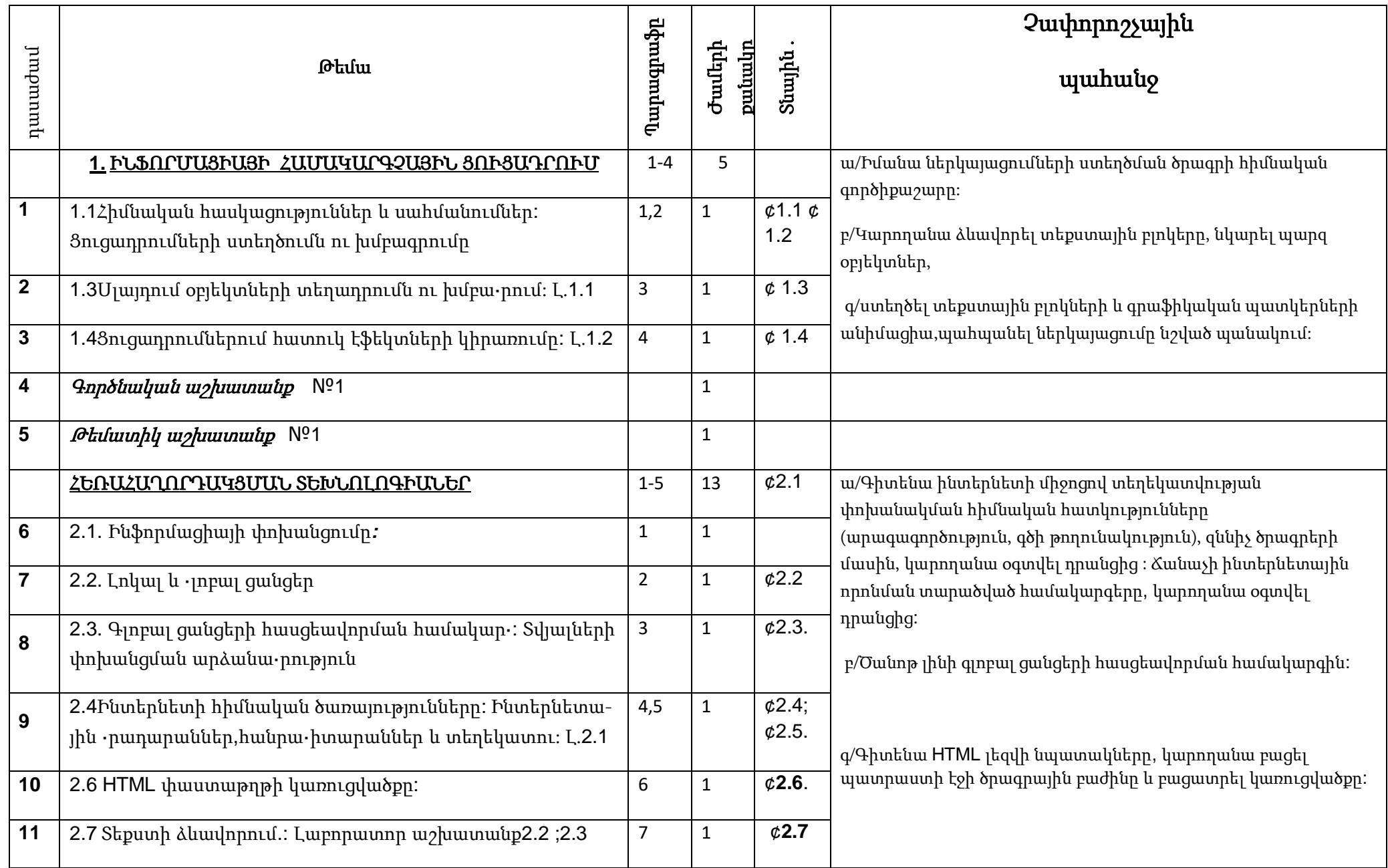

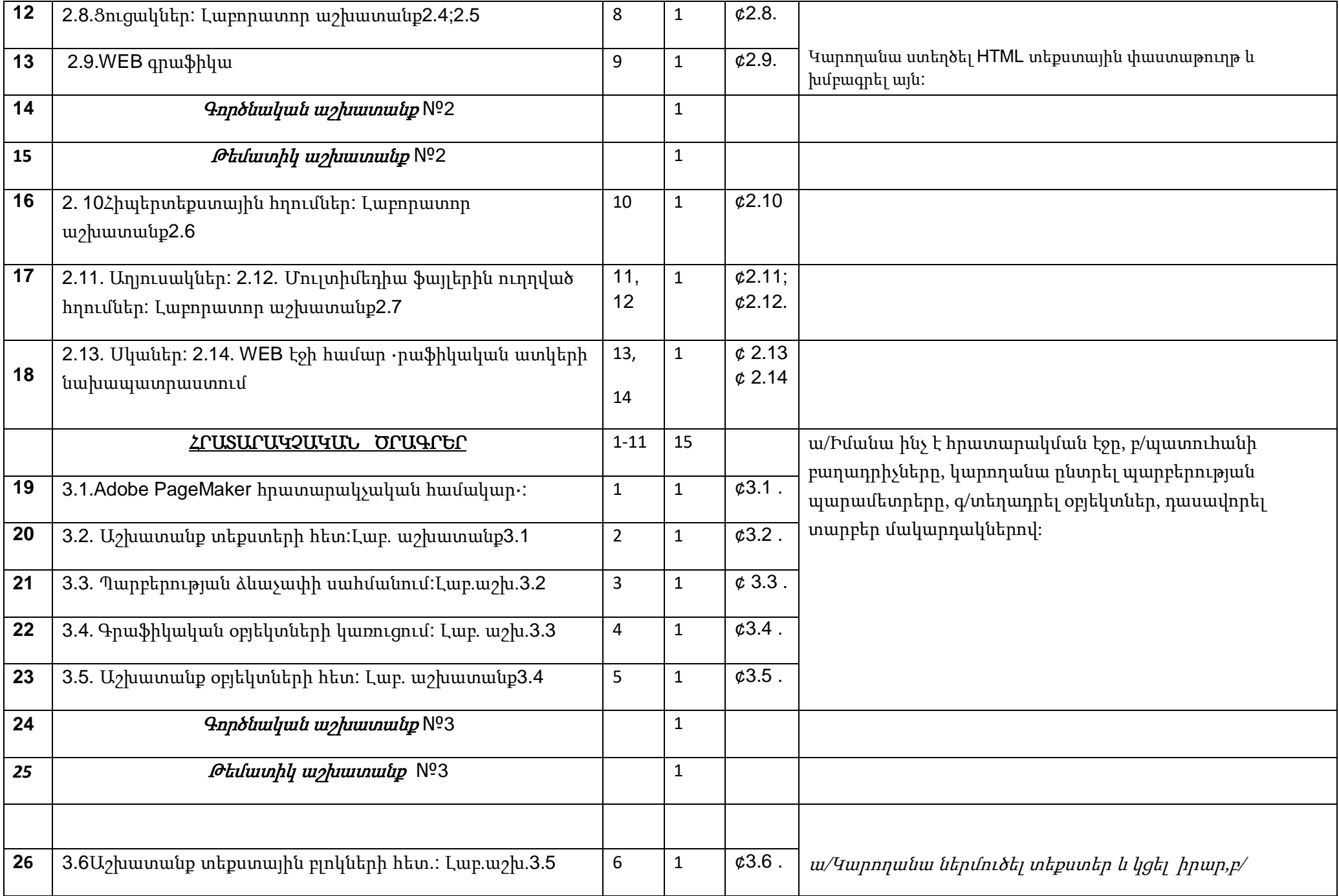

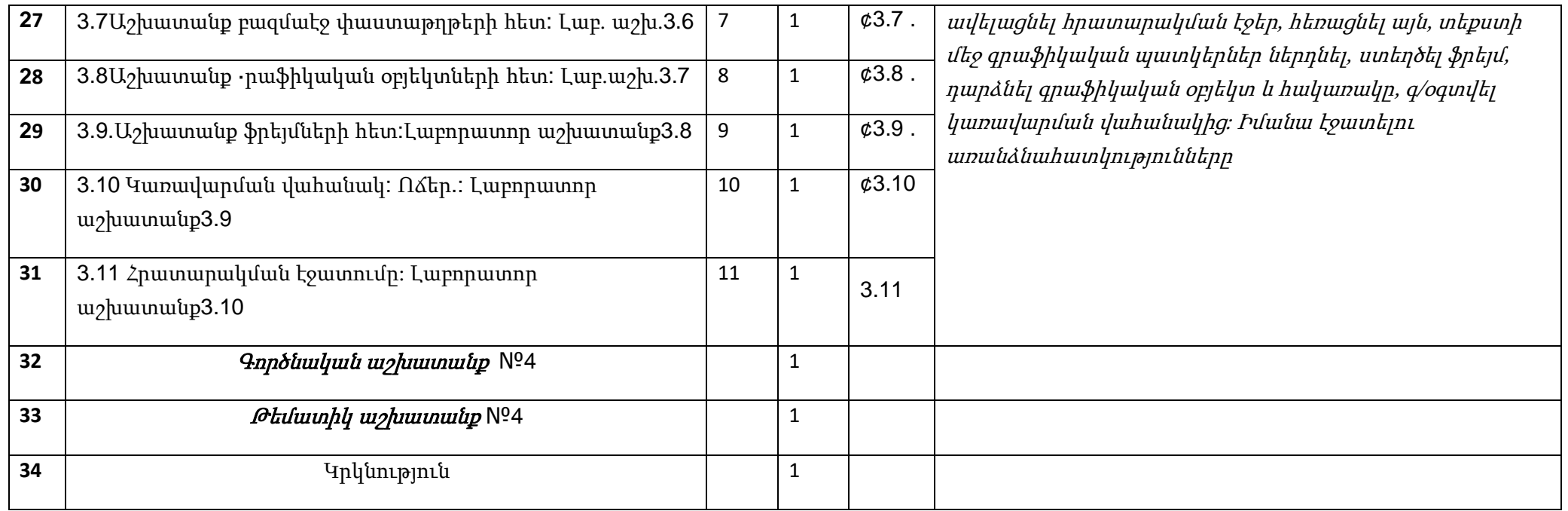